*DC Shunt Motor Formulas...* 1/13

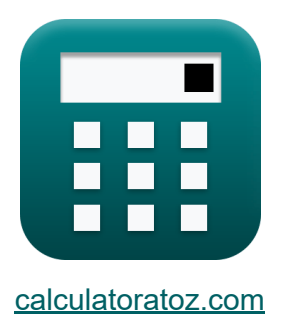

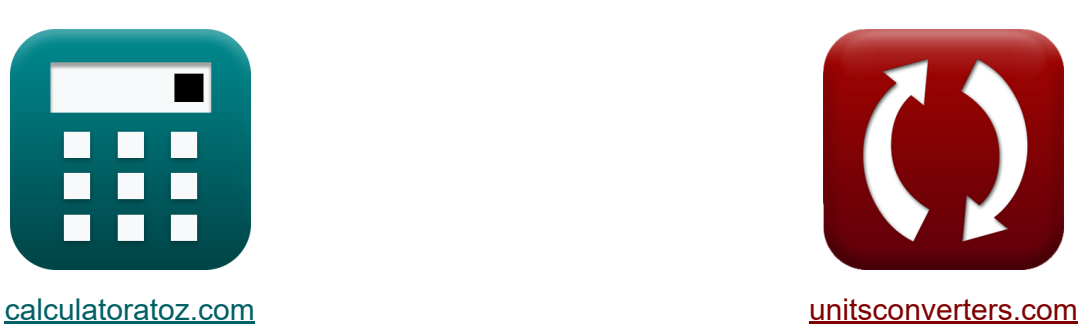

# **DC-shuntmotor Formules**

[Rekenmachines!](https://www.calculatoratoz.com/nl) Voorbeelden! [Conversies!](https://www.unitsconverters.com/nl)

Voorbeelden!

Bladwijzer **[calculatoratoz.com](https://www.calculatoratoz.com/nl)**, **[unitsconverters.com](https://www.unitsconverters.com/nl)**

Breedste dekking van rekenmachines en groeiend - **30.000\_ rekenmachines!** Bereken met een andere eenheid voor elke variabele - **In ingebouwde eenheidsconversie!**

Grootste verzameling maten en eenheden - **250+ metingen!**

DEEL dit document gerust met je vrienden!

*[Laat hier uw feedback achter...](https://docs.google.com/forms/d/e/1FAIpQLSf4b4wDgl-KBPJGChMJCxFlqrHvFdmw4Z8WHDP7MoWEdk8QOw/viewform?usp=pp_url&entry.1491156970=DC-shuntmotor%20Formules)*

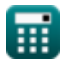

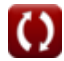

# **Lijst van 23 DC-shuntmotor Formules**

| DC-shuntmotor C                                            |
|------------------------------------------------------------|
| Huidig C                                                   |
| 1) Ahkerstrom van shunt DC-motor gegeven ingangsvermogen C |
| $\kappa I_a = \frac{P_{in}}{V_{sp}}$                       |
| ex $3.715481A = \frac{888W}{239V}$                         |
| 2) Ahkerstrom van shunt DC-motor gegeven koppel C          |
| $\kappa I_a = \frac{\tau}{K_f \cdot \Phi}$                 |
| ex $3.72807A = \frac{0.85N^*m}{2 \cdot 0.114Wb}$           |
| 3) Ahkerstroom van shunt DC-motor gegeven spanning: C      |
| $\kappa I_a = \frac{V_{sp} - E_b}{R_a}$                    |
| ex $3.703704A = \frac{239V - 231V}{2.160}$                 |

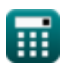

$$
\color{blue}{\bullet}
$$

#### **4) Veldstroom van DC-shuntmotor**

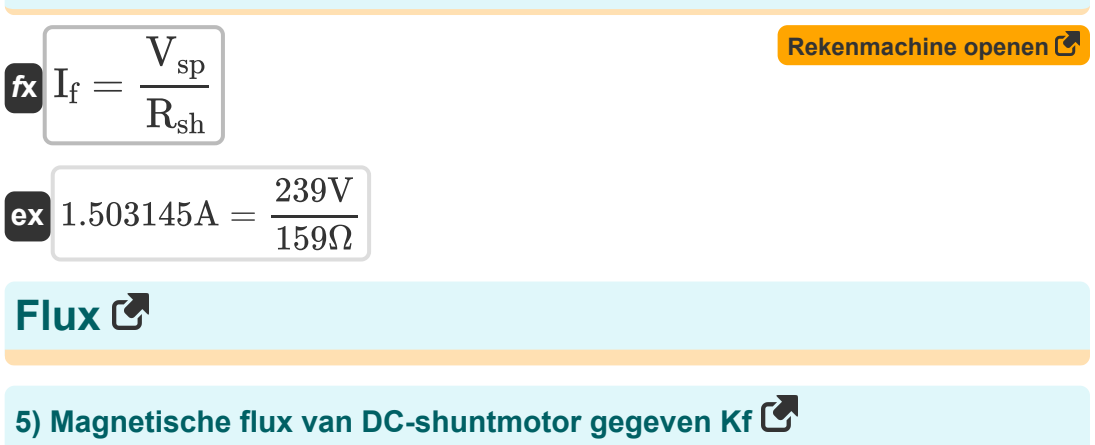

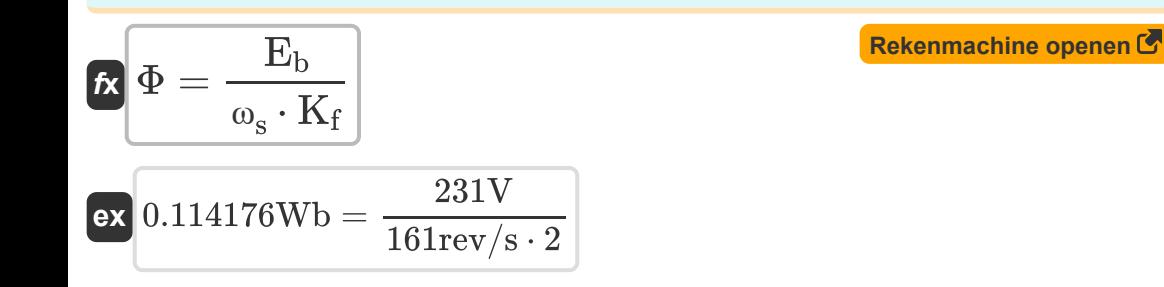

**6) Magnetische flux van DC-shuntmotor gegeven koppel** 

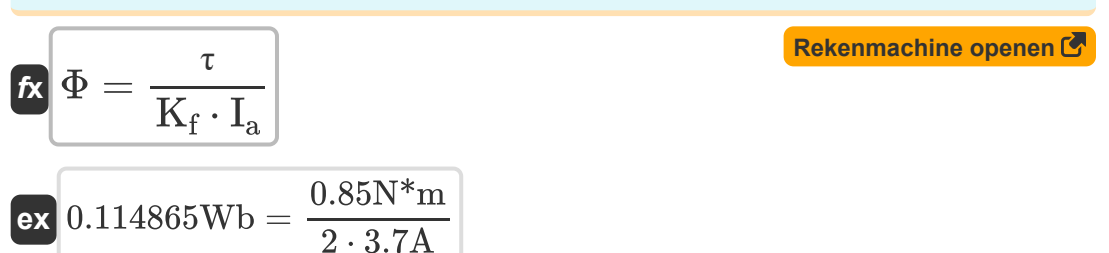

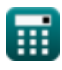

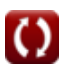

### **Mechanische specificaties**

**7) Aantal ankergeleiders van DC-shuntmotor met behulp van K** 

| $K\begin{bmatrix} Z = \frac{60 \cdot n_{  }}{K \cdot n} \end{bmatrix}$    | Rekenmachine open of<br>ex                      |
|---------------------------------------------------------------------------|-------------------------------------------------|
| $44.66501 = \frac{60 \cdot 6}{2.015 \cdot 4}$                             | 8) Aantal parallelle paden van shunt DC-motor C |
| $K\begin{bmatrix} n_{  } = \frac{K \cdot Z \cdot n}{60} \end{bmatrix}$    | Rekenmachine opener C                           |
| $K\begin{bmatrix} 6 = \frac{2.015 \cdot 44.66 \cdot 4}{60} \end{bmatrix}$ | 9) Aantal polen van shunt gelijkstroommotor C   |
| $K\begin{bmatrix} n = \frac{60 \cdot n_{  }}{K \cdot Z} \end{bmatrix}$    | Rekenmachine opener C                           |

$$
ex\bigg[4.000449=\frac{60\cdot 6}{2.015\cdot 44.66}\bigg]
$$

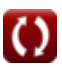

*DC Shunt Motor Formulas...* 5/13

**10) Machineconstante van DC-shuntmotor gegeven koppel** 

**[Rekenmachine openen](https://www.calculatoratoz.com/nl/machine-constant-of-dc-shunt-motor-given-torque-calculator/Calc-2956)**  *f***x** K = τ Φ ⋅ I<sup>a</sup>

$$
\boxed{\text{ex}}{2.015173} = \frac{0.85 \text{N}^* \text{m}}{0.114 \text{Wb} \cdot 3.7 \text{A}}
$$

**11) Machineconstructie Constant met behulp van de snelheid van de shunt-gelijkstroommotor**

$$
K_{\rm f} = \frac{V_{\rm t} - I_{\rm a} \cdot R_{\rm a}}{N \cdot \Phi}
$$
  
ex 2.175589 = 
$$
\frac{75V - 3.7A \cdot 2.16\Omega}{N \cdot \Phi}
$$

2579.98rev/min ⋅ 0.114Wb

#### **12) Machineconstructie Constante van DC-shuntmotor gegeven hoeksnelheid**

$$
\begin{aligned} \mathbf{f} \times \boxed{K_{f} = \frac{E_{b}}{\Phi \cdot \omega_{s}}} \\ \mathbf{ex} \text{ (2.003094 = } \frac{231 \text{V}}{0.114 \text{Wb} \cdot 161 \text{rev/s}} \end{aligned}
$$

**[Rekenmachine openen](https://www.calculatoratoz.com/nl/machine-construction-constant-of-dc-shunt-motor-given-angular-speed-calculator/Calc-3221)** 

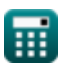

*DC Shunt Motor Formulas...* 6/13

**13) Machineconstructie Constante van shunt gelijkstroommotor**

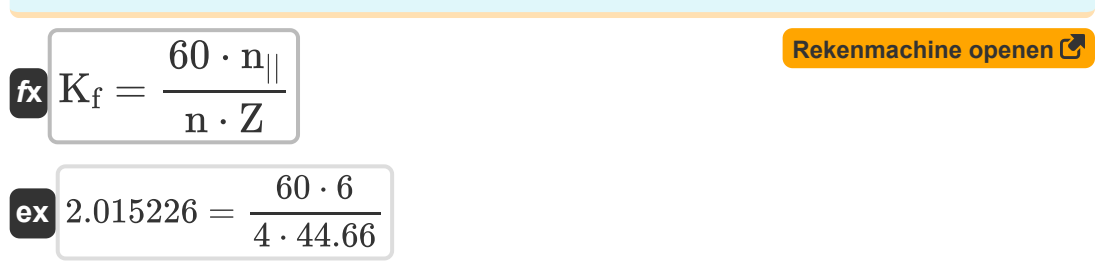

### **Weerstand**

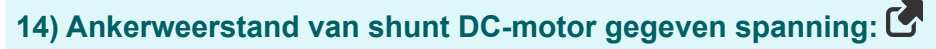

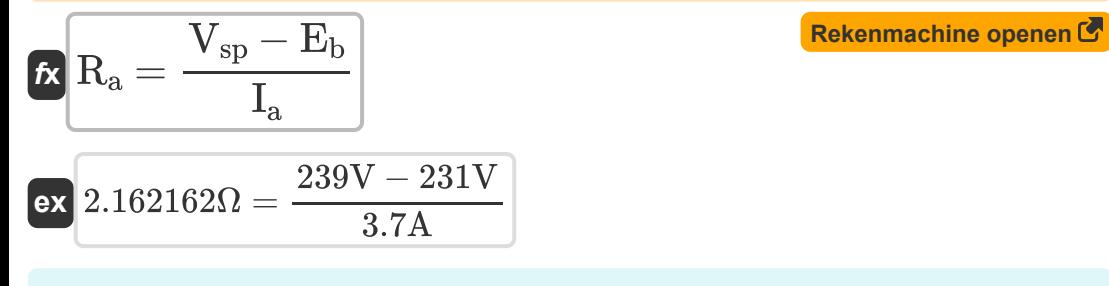

#### **15) Shuntveldweerstand van shunt-gelijkstroommotor gegeven shuntveldstroom**

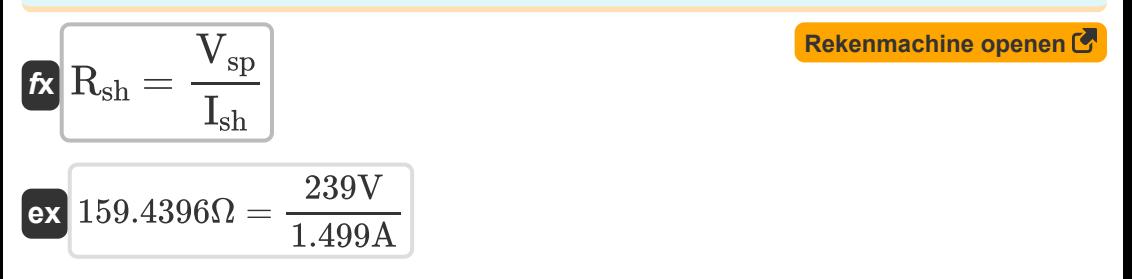

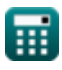

### **Snelheid**

#### **16) Geen belastingssnelheid van shunt-gelijkstroommotor**

$$
\begin{aligned} \mathbf{\hat{K}}\, \overline{N_{nl}} &= \frac{N_{\mathrm{reg}} \cdot N_{\mathrm{fl}}}{100 + N_{\mathrm{fl}}} \\ \mathbf{ex} \, \overline{\qquad \qquad } 2.389523 \mathrm{rev/min} = \frac{12012 \mathrm{rev/min} \cdot 0.19 \mathrm{rev/min}}{100 + 0.19 \mathrm{rev/min}} \end{aligned}
$$

# **17) Hoeksnelheid van DC-shuntmotor gegeven Kf**

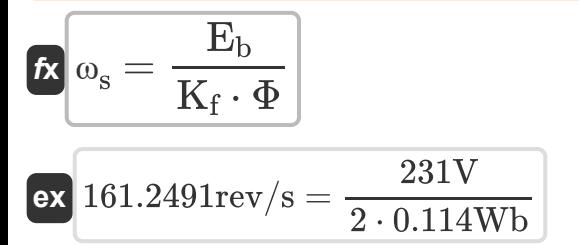

# **18) Hoeksnelheid van DC-shuntmotor gegeven uitgangsvermogen**

$$
\begin{aligned} \mathbf{f} \mathbf{x} \overline{\mathbf{\omega}}_{\mathbf{s}} &= \frac{\mathbf{P}_{\text{out}}}{\tau} \\ \mathbf{e} \mathbf{x} \overline{\mathbf{161.0274rev/s}} &= \frac{860 \text{W}}{0.85 \text{N}^* \text{m}} \end{aligned}
$$

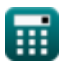

**[Rekenmachine openen](https://www.calculatoratoz.com/nl/angular-speed-of-dc-shunt-motor-given-kf-calculator/Calc-3220)** 

**[Rekenmachine openen](https://www.calculatoratoz.com/nl/angular-speed-of-dc-shunt-motor-given-output-power-calculator/Calc-3227)** 

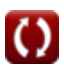

*DC Shunt Motor Formulas...* 8/13

**19) Koppel van gelijkstroommotor gegeven uitgangsvermogen** 

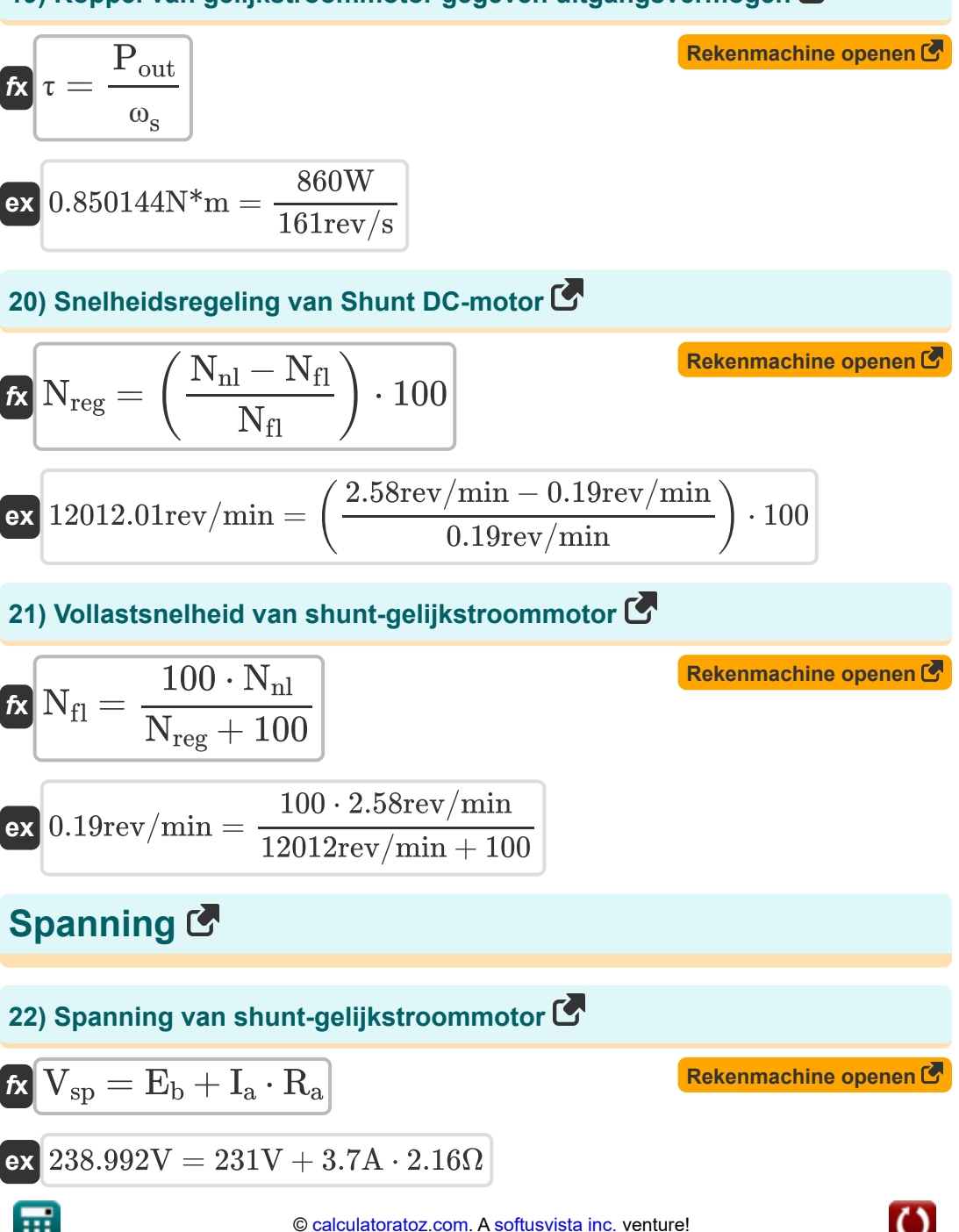

DC Shunt Motor Formulas...

23) Spanning van shunt-gelijkstroommotor gegeven shuntveldstroom

 $\boxed{\text{ex}}$  238.341V = 1.499A · 159 $\Omega$ 

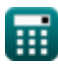

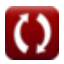

# **Variabelen gebruikt**

- **E<sup>b</sup>** Terug EMF *(Volt)*
- **I<sup>a</sup>** Ankerstroom *(Ampère)*
- **I<sup>f</sup>** Veldstroom *(Ampère)*
- **Ish** Shuntveldstroom *(Ampère)*
- **K** Machineconstante
- **K<sup>f</sup>** Constante van machinebouw
- **n** Aantal Polen
- **N** Motorsnelheid *(Revolutie per minuut)*
- **n||** Aantal parallelle paden
- **Nfl** Snelheid bij volle belasting *(Revolutie per minuut)*
- **Nnl** Geen laadsnelheid *(Revolutie per minuut)*
- **Nreg** Snelheidsregeling *(Revolutie per minuut)*
- **Pin** Ingangsvermogen *(Watt)*
- **Pout** Uitgangsvermogen *(Watt)*
- **R<sup>a</sup>** Anker weerstand *(Ohm)*
- **Rsh** Shuntveldweerstand *(Ohm)*
- **Vsp** Voedingsspanning *(Volt)*
- **V<sup>t</sup>** Klemspanning *(Volt)*
- **Z** Aantal geleiders
- **τ** Koppel *(Newtonmeter)*
- **Φ** Magnetische flux *(Weber)*

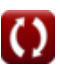

DC Shunt Motor Formulas...

• W<sub>S</sub> Hoekige snelheid (Revolutie per seconde)

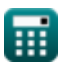

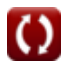

# **Constanten, functies, gebruikte metingen**

- Meting: **Elektrische stroom** in Ampère (A) *Elektrische stroom Eenheidsconversie*
- Meting: **Stroom** in Watt (W) *Stroom Eenheidsconversie*
- Meting: **Magnetische stroom** in Weber (Wb)  $\bullet$ *Magnetische stroom Eenheidsconversie*
- Meting: **Elektrische Weerstand** in Ohm (Ω) *Elektrische Weerstand Eenheidsconversie*
- Meting: **Elektrisch potentieel** in Volt (V) *Elektrisch potentieel Eenheidsconversie*
- Meting: **Hoeksnelheid** in Revolutie per seconde (rev/s), Revolutie per minuut (rev/min) *Hoeksnelheid Eenheidsconversie*
- Meting: **Koppel** in Newtonmeter (N\*m) *Koppel Eenheidsconversie*

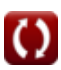

# **Controleer andere formulelijsten**

- **DC-motorkarakteristieken Formules**
- **DC-serie motor Formules**
- **DC-shuntmotor Formules**

DEEL dit document gerust met je vrienden!

### **PDF Beschikbaar in**

[English](https://www.calculatoratoz.com/PDF/Nodes/8099/Dc-shunt-motor-Formulas_en.PDF) [Spanish](https://www.calculatoratoz.com/PDF/Nodes/8099/Dc-shunt-motor-Formulas_es.PDF) [French](https://www.calculatoratoz.com/PDF/Nodes/8099/Dc-shunt-motor-Formulas_fr.PDF) [German](https://www.calculatoratoz.com/PDF/Nodes/8099/Dc-shunt-motor-Formulas_de.PDF) [Russian](https://www.calculatoratoz.com/PDF/Nodes/8099/Dc-shunt-motor-Formulas_ru.PDF) [Italian](https://www.calculatoratoz.com/PDF/Nodes/8099/Dc-shunt-motor-Formulas_it.PDF) [Portuguese](https://www.calculatoratoz.com/PDF/Nodes/8099/Dc-shunt-motor-Formulas_pt.PDF) [Polish](https://www.calculatoratoz.com/PDF/Nodes/8099/Dc-shunt-motor-Formulas_pl.PDF) [Dutch](https://www.calculatoratoz.com/PDF/Nodes/8099/Dc-shunt-motor-Formulas_nl.PDF)

*10/23/2023 | 10:39:56 PM UTC [Laat hier uw feedback achter...](https://docs.google.com/forms/d/e/1FAIpQLSf4b4wDgl-KBPJGChMJCxFlqrHvFdmw4Z8WHDP7MoWEdk8QOw/viewform?usp=pp_url&entry.1491156970=DC-shuntmotor%20Formules)*

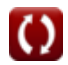